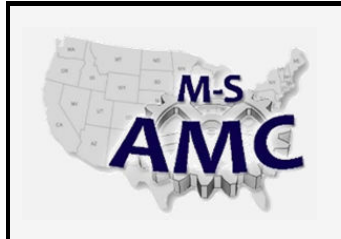

Email: Phone:

# **Multi-State Advanced Manufacturing Consortium**

*US DOL SPONSORED TAACCCT GRANT: TC23767*

## **MSAMC Master Performance Based Objectives (PBO) Review Template**

The following tab lists PBOs for the topic area *PLC 5 .* Please review each of the PBOs, and rate each PBO with one of the following ratings: **1 = Skill or understanding is required for employees. 2 = Skill is useful, but is not crucial for employees. 3 = Skill is not useful for employees, or isn't relevant for typical work assignments. 0 = PBO is unclear.** Additionally, for each PBO, note any comments or recommendations that you may have about how to improve the PBO. If any PBOs or skill sets seem to be missing from the list, please add them in the space at the bottom of the list. **Please enter your information below** Name: Company/Plant: **Instructions** Department/Division: Industry/Segment:

[20150605\\_pbo\\_review\\_ind\\_plc\\_5](http://www.msamc.org/assets/20150605_pbo_review_ind_plc_5.pdf) found in [Resources](http://www.msamc.org/resources.html) by the M-SAMC Multi-State Advanced Manufacturing Consortium www.msamc.org is licensed under a [Creative Commons Attribution 4.0 International License.](https://creativecommons.org/licenses/by/4.0/)

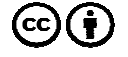

## **PLC 5**

#### *M-S AMC Industry Partner PBO Review*

Please review the following PBOs to identify the appropriate skill set for a given job title / category / classification (see row 10 below).<br>In the "Importance" column, identity how important each PBO is tor someone in the covered in the coursework, enter 2 if the PBO is helpful but not necessary and would not impair the performance of the employee in the workplace if missed, and enter 3 if the PBO would not benefit the student or doesn't apply to the typical work assignments. If you don't understand the PBO, enter 0.

\* Note any comments or feedback for improving each PBO (in the "Comments" column).<br>Note: It is the intention of competency based instruction to have each student individually demonstrate their proficiency of the skills ind

Reviewing PBOs fc **TYPE JOB TITLE HERE** (from whose perspective are you rating PBO importance?)

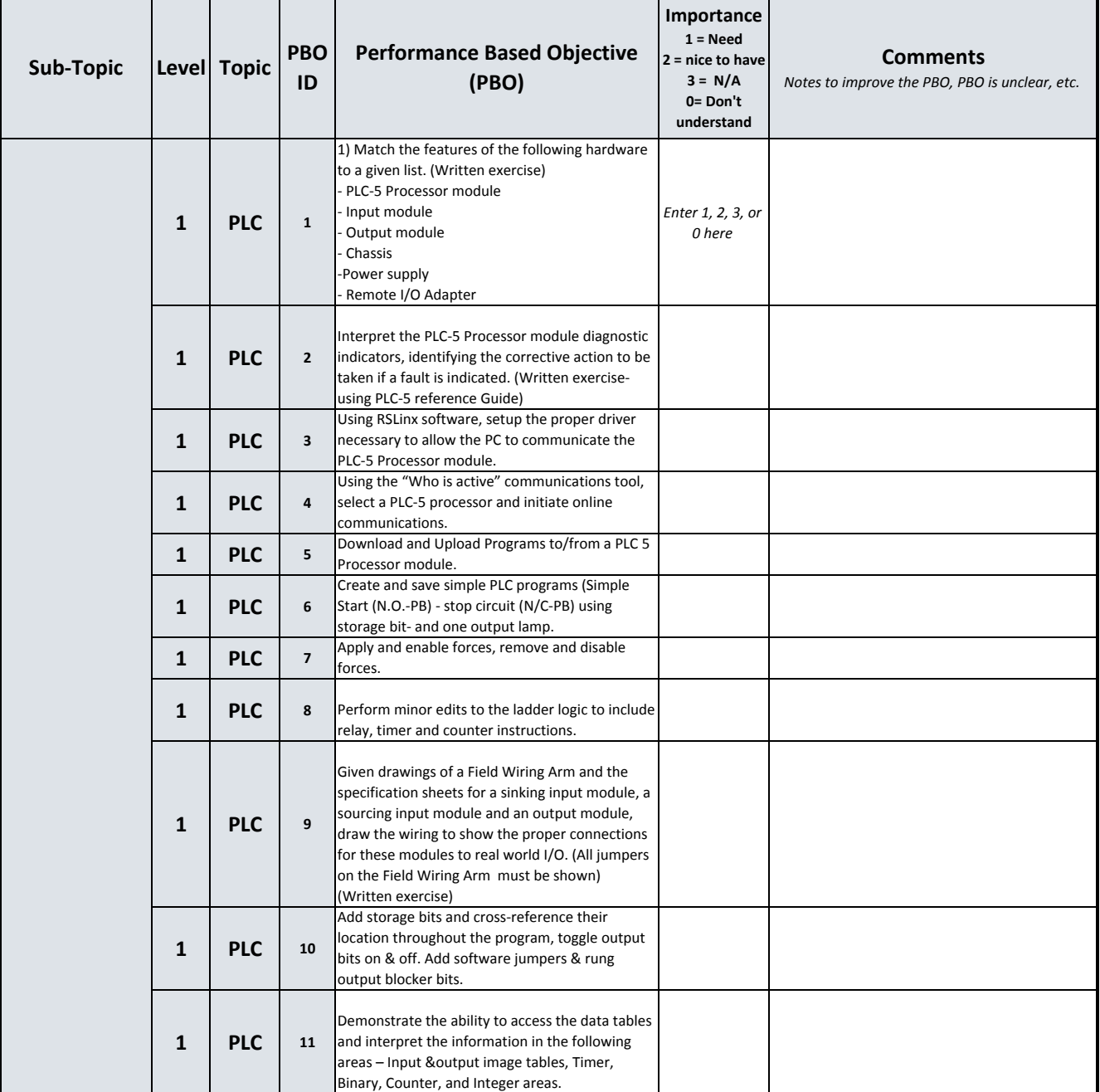

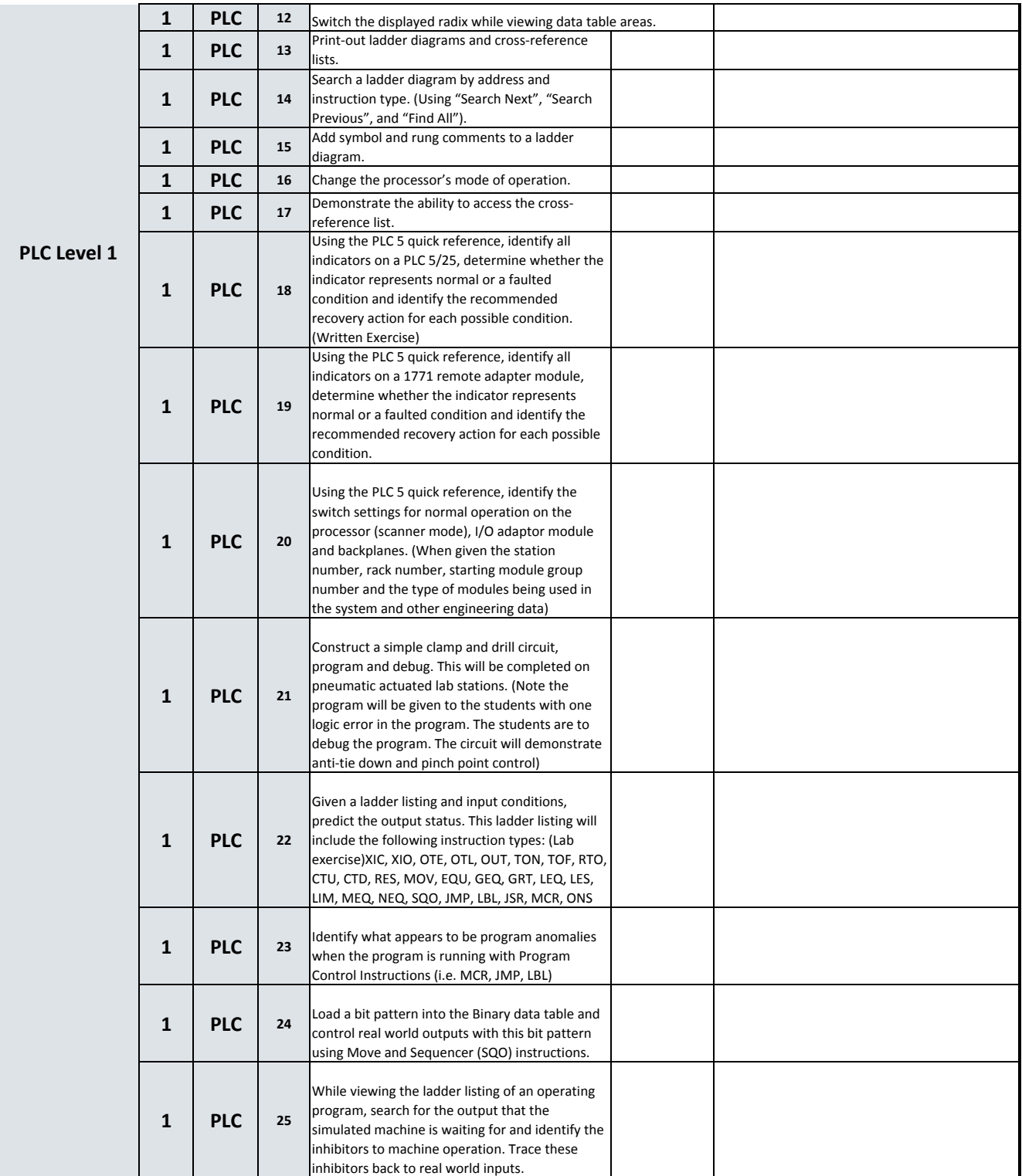

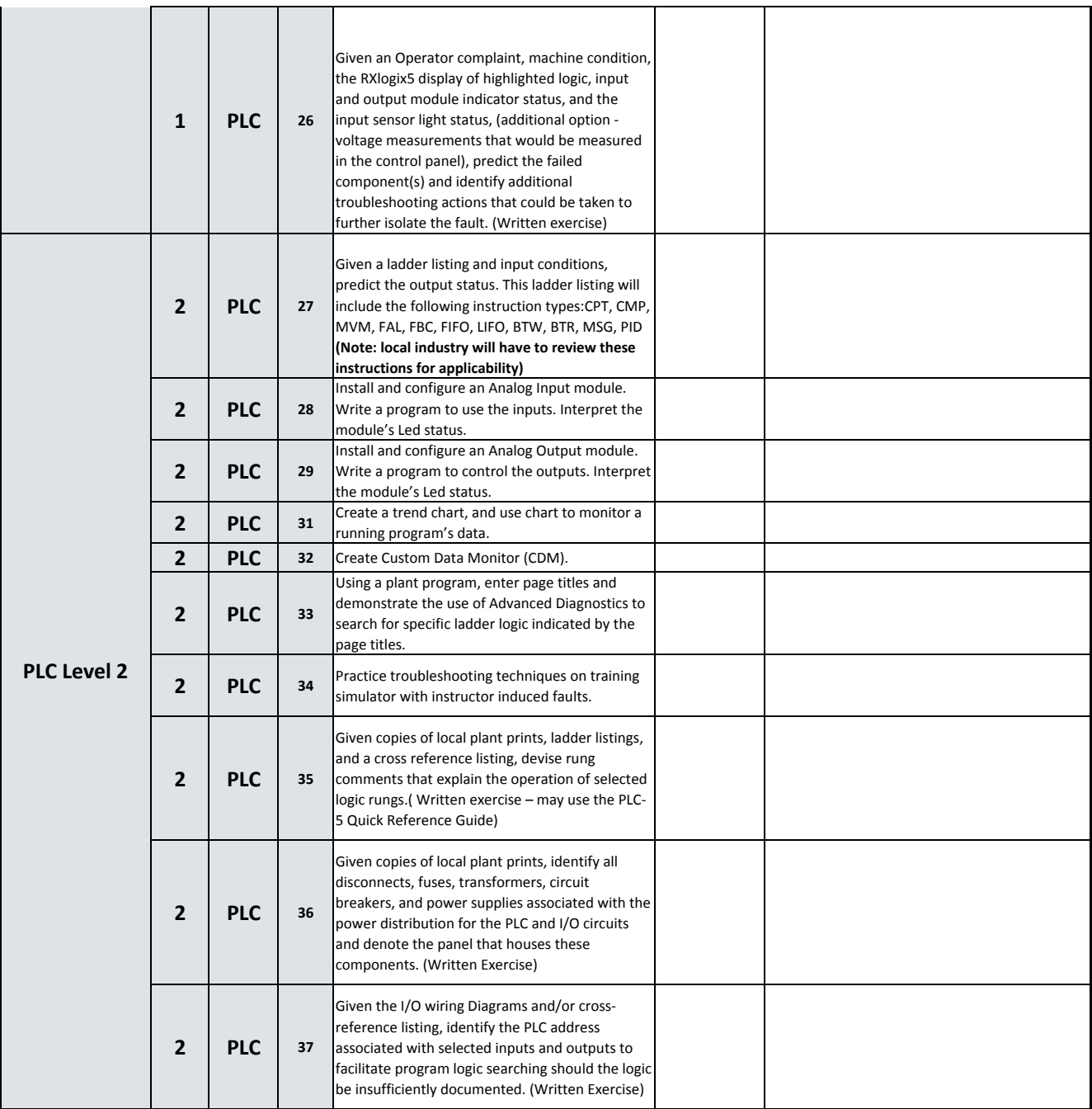

**Additions: Please add any additional objectives that we may have overlooked.**

[20150605\\_pbo\\_review\\_ind\\_plc\\_5](http://www.msamc.org/assets/20150605_pbo_review_ind_plc_5.pdf) found in [Resources](http://www.msamc.org/resources.html) by the M-SAMC Multi-State Advanced Manufacturing Consortium www.msamc.org is licensed under a [Creative Commons Attribution 4.0 International License.](https://creativecommons.org/licenses/by/4.0/)

 $\odot$ O

#### **SAFETY DISCLAIMER:**

M-SAMC educational resources are in no way meant to be a substitute for occupational safety and health standards. No guarantee is made to resource thoroughness, statutory or regulatory compliance, and related media may depict situations that are not in compliance with OSHA and other safety requirements. It is the responsibility of educators/employers and their students/employees, or anybody using our resources, to comply fully with all pertinent OSHA, and any other, rules and regulations in any jurisdiction in which they learn/work. M-SAMC will not be liable for any damages or other claims and demands arising out of the use of these educational resources. By using these resources, the user releases the Multi-State Advanced Manufacturing Consortium and participating educational institutions and their respective Boards, individual trustees, employees, contractors, and sub-contractors from any liability for injuries resulting from the use of the educational resources.

#### **DOL DISCLAIMER:**

This product was funded by a grant awarded by the U.S. Department of Labor's Employment and Training Administration. The product was created by the grantee and does not necessarily reflect the official position of the U.S. Department of Labor. The Department of Labor makes no guarantees, warranties, or assurances of any kind, express or implied, with respect to such information, including any information on linked sites and including, but not limited to, accuracy of the information or its completeness, timeliness, usefulness, adequacy, continued availability, or ownership.

### **RELEVANCY REMINDER:**

M-SAMC resources reflect a shared understanding of grant partners at the time of development. In keeping with our industry and college partner requirements, our products are continuously improved. Updated versions of our work can be found here: http://www.msamc.org/resources.html.

found in by the M-SAMC Multi-State Advanced Manufacturing Consortium is licensed under a [20150605\\_pbo\\_review\\_ind\\_plc\\_5](http://www.msamc.org/assets/20150605_pbo_review_ind_plc_5.pdf) **[Resources](http://www.msamc.org/resources.html)** www.msamc.org [Creative Commons Attribution 4.0 International License.](https://creativecommons.org/licenses/by/4.0/)

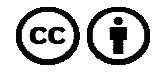